## Package 'piwikproR'

October 11, 2021

Type Package Title Access 'Piwik Pro' Website Statistics Date 2021-10-10 Version 0.3.1 Author Martin Stingl <martin.stingl@dfv.de> Maintainer Martin Stingl <martin.stingl@dfv.de> Description Run Queries against the API of 'Piwik Pro' <[https://developers.piwik.pro/en/](https://developers.piwik.pro/en/latest/custom_reports/http_api/http_api.html) [latest/custom\\_reports/http\\_api/http\\_api.html](https://developers.piwik.pro/en/latest/custom_reports/http_api/http_api.html)>. The result is a tibble. URL <https://github.com/dfv-ms/piwikproR> BugReports <https://github.com/dfv-ms/piwikproR/issues> License GPL  $(>= 3)$ Encoding UTF-8 Imports httr, rjson, tibble, purrr, lubridate, magrittr, dplyr, rlang, stringr, readr, digest, fs RoxygenNote 7.1.2 **Suggests** test that  $(>= 3.0.0)$ , knitr, rmarkdown Config/testthat/edition 3 VignetteBuilder knitr NeedsCompilation no Repository CRAN Date/Publication 2021-10-11 09:40:01 UTC

### R topics documented:

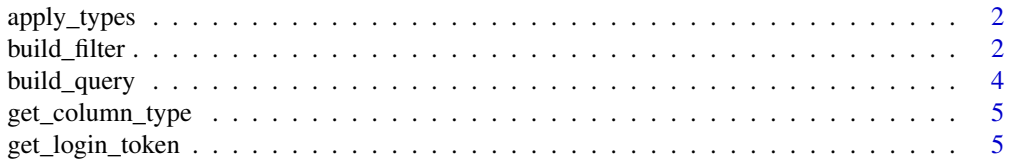

#### <span id="page-1-0"></span>2 build\_filter

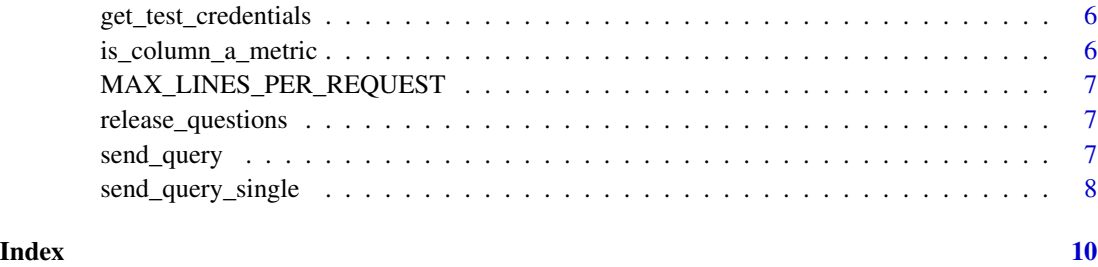

apply\_types *Convert column-type according to column\_name*

#### Description

Convert column-type according to column\_name

#### Usage

apply\_types(data, timestamp\_to\_date = TRUE)

#### Arguments

data tibble timestamp\_to\_date boolean convert timestamp to date

#### Value

tibble

<span id="page-1-1"></span>build\_filter *Build filter from tribble*

#### Description

Build filter from tribble

#### Usage

```
build_filter(filters, global_operator = "and")
```
#### <span id="page-2-0"></span>build\_filter 3

#### Arguments

#### filters tribble with columns

- column
- operator
- value

Possible values for operator:

- (not\_)contains
- (not\_)icontains
- start\_with
- ends\_with
- (not\_)matches
- eq
- neq
- (not\_)empty

global\_operator

"and" or "or"

#### Value

filter json encoded to feed to [build\\_query](#page-3-1)

#### Examples

```
filters <- tibble::tribble(
 ~column, ~operator, ~value,
 "event_url", "matches", "Zamperoni",
 "event_url", "matches", "-1[34]"
)
# With optional transformation
filters <- tibble::tribble(
 ~column, ~operator, ~value, ~transformation,
 "event_url", "starts_with", "/medien", "to_path",
 "event_url", "matches", "-1[34]", NULL
)
 filters <- build_filter(filters, "and")
# If values of two or more different types are used use lists
filters <- tibble::tribble(
  ~column, ~operator, ~value,
  "device_type", "eq", list(0),
  "location_country_name", "eq", list("DE")
)
```
<span id="page-3-1"></span><span id="page-3-0"></span>

#### Description

Build the query

#### Usage

```
build_query(
  date_from,
 date_to,
 website_id,
 columns,
  filters = NULL,
 metric_filters = NULL,
 offset = 0,
 max\_lines = 0)
```
#### Arguments

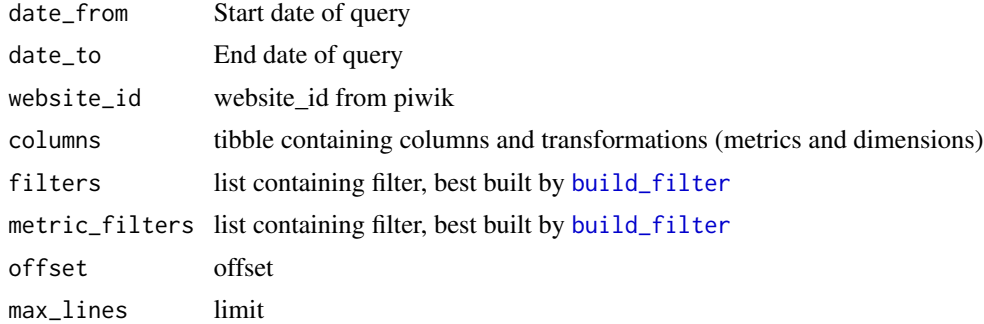

#### Value

query as list

#### Examples

```
columns <- tibble::tribble(
  ~column, ~transformation,
  "event_url", "to_path",
  "event_url", "to_domain",
  "website_name", "",
  "timestamp", "",
  "timestamp", "to_hour_of_day",
  "page_views", ""
  \mathcal{L}
```
#### <span id="page-4-0"></span>get\_column\_type 5

```
build_query(lubridate::ymd("2021-01-01"), lubridate::ymd("2021-01-19"), "xxx",
             columns
\mathcal{L}
```
get\_column\_type *Convert column-type according to column\_name*

#### Description

Convert column-type according to column\_name

#### Usage

get\_column\_type(column\_name, timestamp\_to\_date = TRUE)

#### Arguments

column\_name string timestamp\_to\_date

boolean convert timestamp to date

#### Value

string suggested type of column

get\_login\_token *Fetch login token*

#### Description

Fetch login token

#### Usage

get\_login\_token(credentials)

#### Arguments

credentials List with fields client\_id, client\_secret and url

#### Value

List with login\_token

<span id="page-5-0"></span>get\_test\_credentials *get\_test\_credentials getting credentials for testing*

#### Description

Fills credentials out of ENV into a list

#### Usage

```
get_test_credentials()
```
#### Value

list

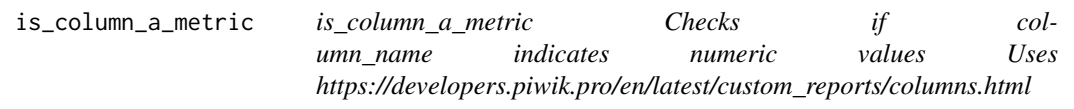

#### Description

is\_column\_a\_metric Checks if column\_name indicates numeric values Uses https://developers.piwik.pro/en/latest/custom\_re

#### Usage

is\_column\_a\_metric(column\_name)

#### Arguments

column\_name string

#### Value

boolean

#### <span id="page-6-0"></span>Description

Maximum number of line requested

#### Usage

MAX\_LINES\_PER\_REQUEST()

#### Value

int

release\_questions *Ask package specific question during release-process*

#### Description

Ask package specific question during release-process

#### Usage

```
release_questions()
```
#### Value

vector of strings

send\_query *Send the query and receive the result*

#### Description

Send the query and receive the result

#### Usage

```
send_query(
 query,
  token,
 use\_csv = TRUE,fetch_by_day = FALSE,
 api = "query",caching = FALSE,
 caching_dir = "cache",
 convert_types = TRUE
\mathcal{L}
```
#### Arguments

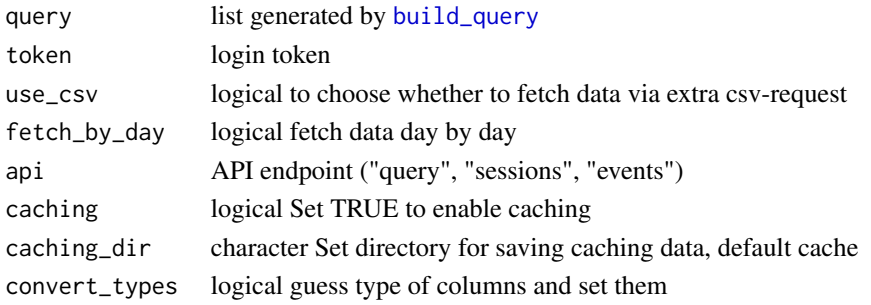

#### Value

result as tibble

send\_query\_single *Send the query and receive the result*

#### Description

Send the query and receive the result

#### Usage

send\_query\_single(query, token, use\_csv, api, caching, caching\_dir)

#### Arguments

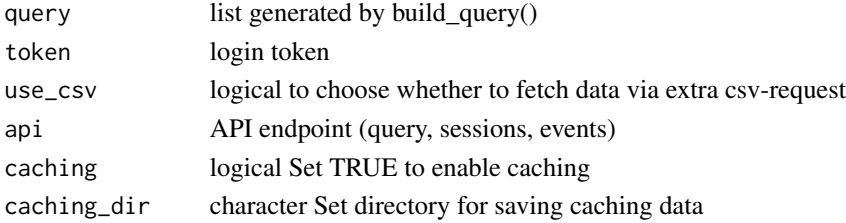

<span id="page-7-0"></span>

send\_query\_single

#### Value

result as list with values data and meta

# <span id="page-9-0"></span>Index

apply\_types, [2](#page-1-0)

build\_filter, [2,](#page-1-0) *[4](#page-3-0)* build\_query, *[3](#page-2-0)*, [4,](#page-3-0) *[8](#page-7-0)*

get\_column\_type, [5](#page-4-0) get\_login\_token, [5](#page-4-0) get\_test\_credentials, [6](#page-5-0)

is\_column\_a\_metric, [6](#page-5-0)

MAX\_LINES\_PER\_REQUEST, [7](#page-6-0)

release\_questions, [7](#page-6-0)

send\_query, [7](#page-6-0) send\_query\_single, [8](#page-7-0)